## SAP ABAP table GHO V TB TYP {Generated Table for View}

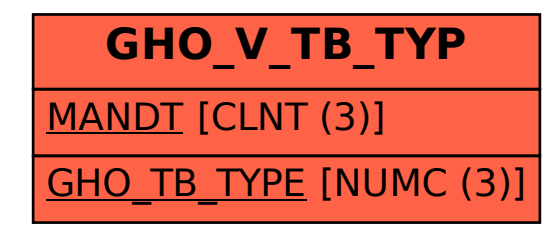